## **Online Appendix to accompany:**

 **Sterba, S.K. (2016) Interpreting and testing interactions in conditional mixture models.**  *Applied Developmental Science,* **20, 29–43.** 

**Table of Contents: Part 1. M***plus* **syntax for conditional mixtures in Empirical Examples 1 and 2. Part 2. Pedagogical explanations of conversions used in Equations (2) and (3)** 

**Part 1.** 

**Syntax for Example 1: Product-term mixture (LCGA) syntax including probing simple slopes for two 2-way interactions.**

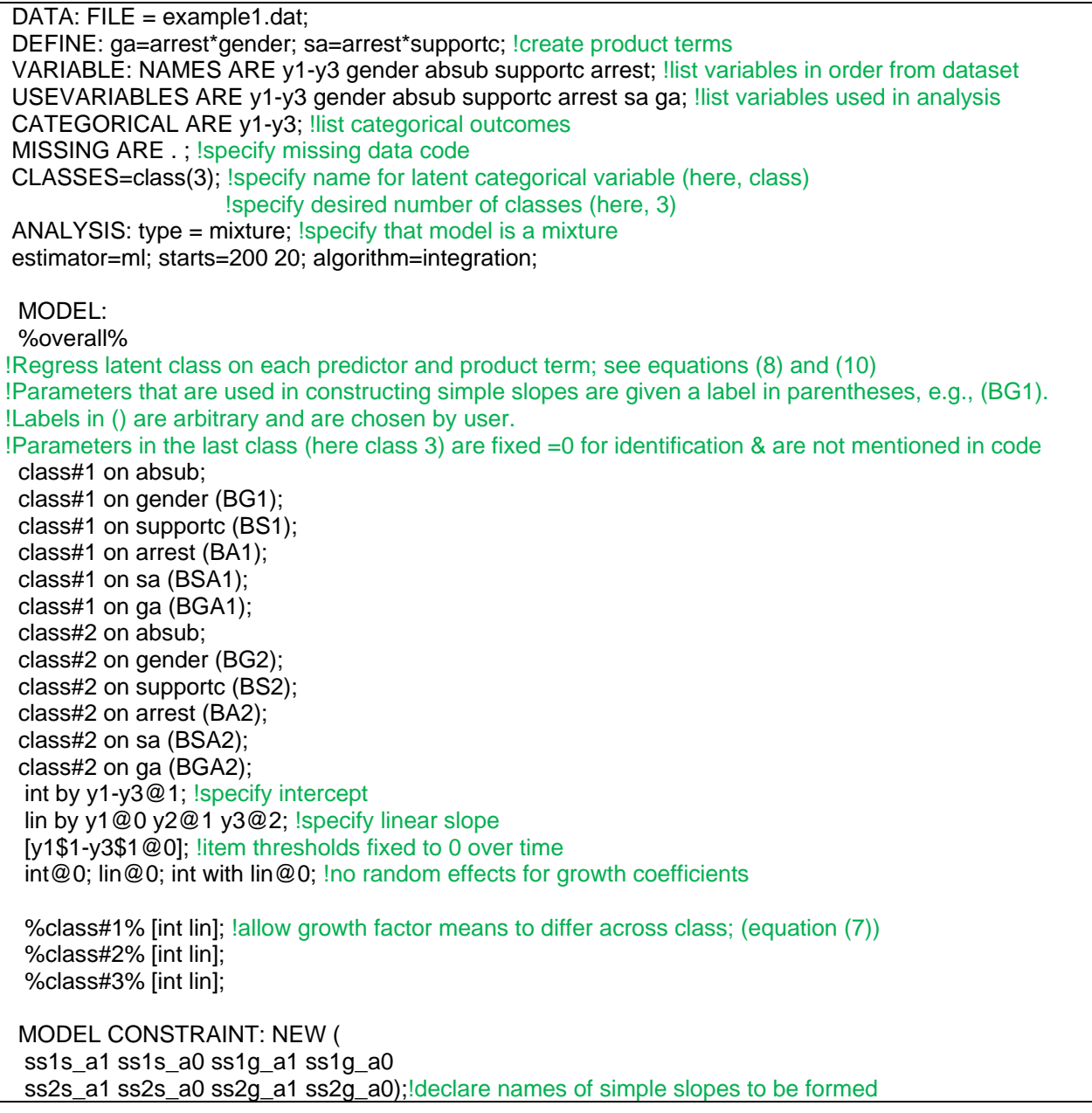

Online Appendix p. 1

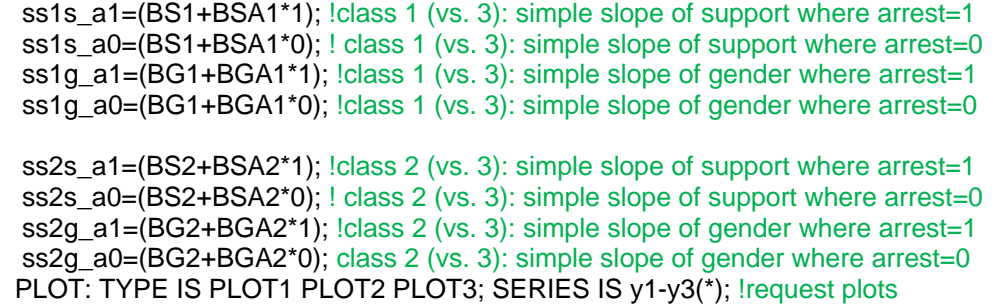

*Note: If one does not want to probe simple slopes, the MODEL CONSTRAINT statement can be deleted. Wald tests described in the paper were implemented using MODEL TEST statements. For instance, to obtain the test result in Table 2 row 2, add the following MODEL TEST statement to the above code, right before the PLOT statement:* MODEL TEST: BS1=0; BS2=0; *Finally, note that gender=1 for males and gender=0 for females in Example 1.* 

#### **Syntax for Example 1: Multiple-group mixture (LCGA) syntax.**

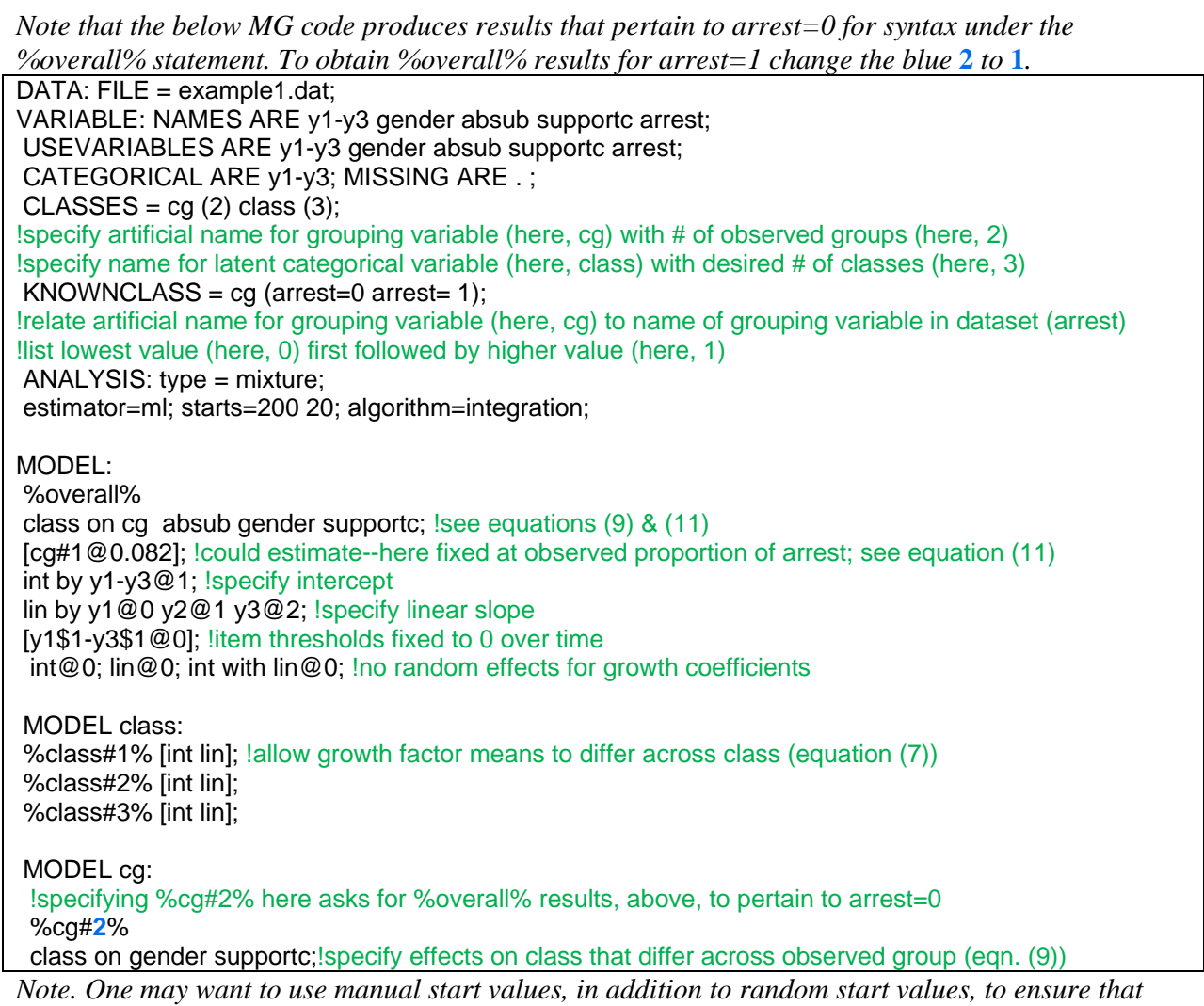

*this model and the Example 1 PT mixture both have the same class ordering.*

# **Syntax for Example 2: Product term mixture (LCA) syntax including probing simple slopes for a 3-way interaction.**

```
DATA: file is example2.dat;
DEFINE: !create product terms
agemale=age*male; 
blackmale=black*male; 
ageblack=age*black; 
amb=age*male*black; 
VARIABLE: NAMES ARE y1-y9 age male black; 
USEVARIABLES ARE y1-y9 age male black 
agemale blackmale ageblack amb; 
CATEGORICAL ARE v1-v9: ! list categorical outcomes
CLASSES=class(4); !specify name for latent categorical variable (here, class) 
                     !specify desired number of classes (here, 4)
ANALYSIS: type=mixture; !specify that model is a mixture
starts=200 20; estimator=ml; 
 MODEL: 
 %overall% 
!Regress latent class on each predictor and product term; see equations (13) and (10) 
!Parameters that are used in constructing simple slopes are given a label in parentheses, e.g., (B_bm1). 
!Labels in () are arbitrary and are chosen by user. 
!Parameters in the last class (here class 4) are fixed =0 for identification & are not mentioned in code 
 class on male black; 
  class#1 on blackmale (B_bm1); 
  class#1 on agemale (B_am1); 
  class#1 on age (B_a1); 
  class#1 on ageblack (B_ab1); 
  class#1 on amb (B_abm1); 
  class#2 on blackmale (B_bm2); 
  class#2 on agemale (B_am2); 
  class#2 on age (B_a2); 
  class#2 on ageblack (B_ab2); 
  class#2 on amb (B_abm2); 
  class#3 on blackmale (B_bm3); 
  class#3 on agemale (B_am3); 
  class#3 on age (B_a3); 
  class#3 on ageblack (B_ab3); 
  class#3 on amb (B_abm3); 
  %class#1% [y1$1-y9$1]; !allow endorsement thresholds for the 9 items to differ across class (eqn. (12))
  %class#2% [y1$1-y9$1]; 
  %class#3% [y1$1-y9$1]; 
  %class#4% [y1$1-y9$1]; 
  MODEL CONSTRAINT: NEW ( 
 s1a_b1m1 s1a_b1m0 s2a_b1m1 s2a_b1m0
  s3a_b1m1 s3a_b1m0 s1a_b0m1 s1a_b0m0 
 s2a b0m1 s2a b0m0 s3a b0m1 s3a b0m0); !declare names of simple slopes to be formed and tested
  !class 1 vs. 4: simple slope of age at chosen values of race and gender 
  s1a_b1m1=(b_a1 + b_ab1*1 + b_am1*1 + b_abm1*1*1);!simple slope for black males
 s1a_b0m1=(b_a1 + b_ab1^*0 + b_am1^*1 + b_abm1^*1^*0); lsimple slope for white males
 s1a b1m0=(b a1 + b ab1*1 + b am1*0 + b abm1*0*1);!simple slope for black females
```
s1a\_b0m0=(b\_a1 + b\_ab1\*0 + b\_am1\*0 + b\_abm1\*0\*0);!simple slope for white females

 !class 2 vs. 4: simple slope of age at chosen values of race and gender s2a b1m1=(b a2 + b ab2\*1 + b am2\*1 + b abm2\*1\*1); !simple slope for black males s2a b0m1=(b  $a2 + b$  ab2\*0 + b am2\*1 + b abm2\*1\*0); !simple slope for white males s2a\_b1m0=( $b$ \_a2 +  $b$ \_ab2\*1 +  $b$ \_am2\*0 +  $b$ \_abm2\*0\*1); !simple slope for black females s2a b0m0=(b a2 + b ab2\*0 + b am2\*0 + b abm2\*0\*0); !simple slope for white females

 !class 3 vs. 4: simple slope of age at chosen values of race and gender s3a\_b1m1=(b\_a3 + b\_ab3\*1 + b\_am3\*1 + b\_abm3\*1\*1); !simple slope for black males  $s3a_b0m1=(b_a3 + b_aab3^*0 + b_ama^*1 + b_abma^*1^*0);$  !simple slope for white males s3a\_b1m0=(b\_a3 + b\_ab3\*1 + b\_am3\*0 + b\_abm3\*0\*1); !simple slope for black females  $s3a_b0m0=(b_a3 + b_aba3^*0 + b_ama^*0 + b_ab^*0^*0);$  !simple slope for white females

PLOT: TYPE=PLOT1 PLOT2 PLOT3; SERIES IS y1-y9(\*);

*Note: If one does not want to probe simple slopes the MODEL CONSTRAINT statement can be deleted.* 

### **Syntax for Example 2: Multiple-group mixture (LCA) syntax including probing simple slopes for a 3-way interaction.**

*Note that the below MG code produces results that pertain to male=0 for syntax under the %overall% statement. To obtain %overall% results for male=1 change the blue* **2** *to* **1** *and (optionally, also change the red label for the simple slopes from*  $\theta$  *to 1).* 

 DATA: file is example2.dat; DEFINE: ageblack=age\*black; VARIABLE: NAMES ARE y1-y9 male black age; USEVARIABLES ARE y1-y9 age male black ageblack; CATEGORICAL ARE y1-y9;  $CLASSES = cq(2) class(4);$ !specify artificial name for grouping variable (here, cg) with # of observed groups (here, 2) !specify name for latent categorical variable (here, class) with desired # of classes (here, 4) KNOWNCLASS= cg (male=0 male=1); !relate artificial name for grouping variable (here, cg) to name of grouping variable in dataset (male) !list lowest value (here, 0) first followed by higher value (here, 1) ANALYSIS: type=mixture; starts=200 20; estimator=ml; MODEL: %overall% class on cg black; !see equations (14) & (11) class#1 on age (b a1); class#1 on ageblack (b\_ab1); class#2 on age (b\_a2); class#2 on ageblack (b\_ab2); class#3 on age (b\_a3); class#3 on ageblack (b\_ab3); [cg#1@0.048]; !could estimate--here fixed at observed proportion of boys; see equation (11) MODEL class: %class#1% [y1\$1-y9\$1]; !allow endorsement thresholds for the 9 items to differ across class (eqn. (12)) %class#2% [y1\$1-y9\$1]; %class#3% [y1\$1-y9\$1]; %class#4% [y1\$1-y9\$1];

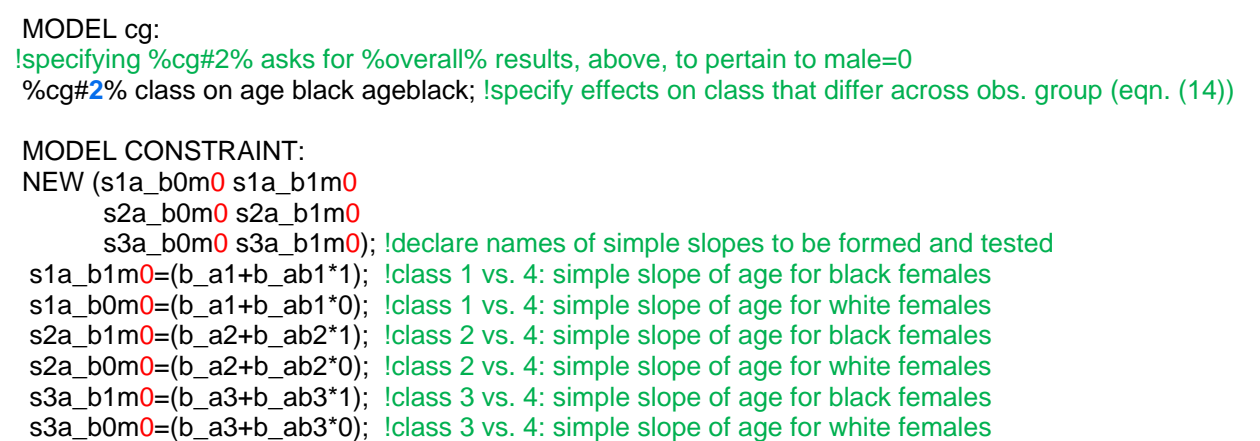

*Note: One may want to use manual start values, in addition to random start values, to ensure that this model and the Example 2 PT mixture both have the same class ordering. Also, if one does not want to probe simple slopes the MODEL CONSTRAINT statement can be deleted.*

## **Part. II.**

Explanation for Equation (2):

$$
\frac{p(c_i = k \mid x_{1i} = x_{2i} = 0)}{p(c_i = K \mid x_{1i} = x_{2i} = 0)} = \frac{\frac{\exp(\beta_0^{(k)} + \beta_1^{(k)} 0 + \beta_2^{(k)} 0)}{\sum_{k=1}^{K} \exp(\beta_0^{(k)} + \beta_1^{(k)} 0 + \beta_2^{(k)} 0)}} = \frac{\exp(\beta_0^{(k)})}{\exp(0)} = \exp(\beta_0^{(k)})
$$
\n
$$
\frac{\exp(\beta_0^{(k)} + \beta_1^{(k)} 0 + \beta_2^{(k)} 0)}{\sum_{k=1}^{K} \exp(\beta_0^{(k)} + \beta_1^{(k)} 0 + \beta_2^{(k)} 0)}
$$

Where the coefficients in the reference (*K*th) class are fixed to 0 for identification.

Explanation for Equation (3):

$$
\frac{p(c_i = k | x_{1i} + 1, x_{2i})}{p(c_i = K | x_{1i} + 1, x_{2i})} / \frac{p(c_i = k | x_{1i}, x_{2i})}{p(c_i = K | x_{1i}, x_{2i})} = \frac{\exp(\beta_0^{(k)} + \beta_1^{(k)}(x_{1i} + 1) + \beta_2^{(k)}x_{2i})}{\sum_{k=1}^{K} \exp(\beta_0^{(k)} + \beta_1^{(k)}(x_{1i} + 1) + \beta_2^{(k)}x_{2i})} / \frac{\exp(\beta_0^{(k)} + \beta_1^{(k)}x_{1i} + \beta_2^{(k)}x_{2i})}{\sum_{k=1}^{K} \exp(\beta_0^{(k)} + \beta_1^{(k)}(x_{1i} + 1) + \beta_2^{(k)}x_{2i})} - \frac{\sum_{k=1}^{K} \exp(\beta_0^{(k)} + \beta_1^{(k)}x_{1i} + \beta_2^{(k)}x_{2i})}{\sum_{k=1}^{K} \exp(\beta_0^{(k)} + \beta_1^{(k)}(x_{1i} + 1) + \beta_2^{(k)}x_{2i})} - \frac{\exp(\beta_0^{(k)} + \beta_1^{(k)}x_{1i} + \beta_2^{(k)}x_{2i})}{\sum_{k=1}^{K} \exp(\beta_0^{(k)} + \beta_1^{(k)}x_{1i} + \beta_2^{(k)}x_{2i})} = \frac{\exp(\beta_0^{(k)} + \beta_1^{(k)}x_{1i} + \beta_2^{(k)}x_{2i})}{\sum_{k=1}^{K} \exp(\beta_0^{(k)} + \beta_1^{(k)}x_{1i} + \beta_2^{(k)}x_{2i})} = \exp(\beta_0^{(k)} + \beta_1^{(k)}x_{1i} + \beta_2^{(k)}x_{2i})} = \exp(\beta_0^{(k)} + \beta_1^{(k)}x_{1i} + \beta_2^{(k)}x_{2i})
$$

Where the coefficients in the reference (*K*th) class are fixed to 0 for identification.